### **Allgemeines (00)**

## **(00-61) Einleitung Rainer Becker 8 Seiten**

Was ist anders, was ist neu bei Visual FoxPro und Microsoft, bei FoxX Professional und der dFPUG? Antworten auf diese und andere Fragen finden Sie in unserer Einleitung.

Hinweis: Sofern Sie den kostenlosen elektronischen Newsletter der dFPUG mit Vorwegnahme der wichtigsten Informationen per eMail noch nicht beziehen sollten, melden Sie sich unbedingt unter http://newsletter.dfpug.de an und Sie erhalten die letzte Ausgabe zugeschickt.

#### **(00-62) Inhaltsverzeichnis Rainer Becker 6 Seiten**

Das Inhaltsverzeichnis der fünfzehnten Ausgabe von FoxX Professional, nach Rubriken sortiert.

## **Objektorientierung Allgemein (01)**

### **(01-09) Einführung in OOP Tom O'Hare 6 Seiten**

Unter dem langen Titel "Eine einfache Einführung in die objektorientierte Programmierung" gibt uns Tom O'Hare mal wieder einen Einstieg in die Theorie und die Grundlagen der Objektorientierung. Ob man dabei in der Praxis so strikt zwischen objektorientierter und prozeduraler Programmierung trennen möchte, muss natürlich jeder für sich selbst entscheiden.

# **Grundlagen der Programmierung (02)**

## **(02-26) Erweiterte Umwandlung in numerische Werte Pradip Acharya 6 Seiten**

Aus den Funktionen VAL() und EVAL() konstruiert Pradip eine neue Funktion xVal(). Interessant wegen der Erinnerung an die Rundungsprobleme beim VAL-Befehl, wofür man in neueren Versionen von Visual FoxPro aber ganz gerne TRANSFORM verwendet.

### **Schicht Datenhaltung (03)**

### **→ Und hier eine Lösung von Alf Borrmann für ein wirklich leidiges Problem:**

### **(03-21) Schützen von VFP-Daten Alf Borrmann 4 Seiten**

Immer wieder gibt es mögliche Sicherheitsprobleme durch die Möglichkeit des direkten Zugriffs der Anwender auf die Tabellen von FoxPro, besonders beliebt sind dabei Excel-Anwender. Alf Borrmann zeigt Ihnen, wie Sie in Netzwerken durch geschickte Konfiguration dem Anwender den direkten Zugriff verweigern und er nur über ihre Anwendung die Daten sehen kann! Wichtig!

## **Schicht Geschäftsobjekte (04)**

Es liegen zu dieser Rubrik in dieser Ausgabe keine Artikel vor.

**Inhaltsverzeichnis FoxX Professional 15.0** 

## **Schicht Benutzeroberfläche (05)**

## **(05-16) Text aus Textboxen verlieren Edward McDermott 4 Seiten**

Über alle Versionen von FoxPro und Visual FoxPro hinweg hat ein typisches aber unerwartetes Verhalten immer wieder zu schwerster Verwunderung geführt. Verlässt der Anwender das aktuelle Feld über eine Menüfunktion, wird seine letzte Änderung nicht gespeichert. Lesen Sie hier, wie Sie dieses leidige Problem in Ihrer eigenen Anwendung vermeiden können.

## **Schicht Kommunikation/Umgebung (06)**

## **(06-26) PDF-Technologie M. Akins, A. Kramek, R. Schumer 34 Seiten**

Das Adobe Acrobat Portable Document Format (PDF) ist eine bewährte Technologie, die es den Visual FoxPro-Entwicklern ermöglicht, die generierten Ausgaben seiner Anwendungen zu erweitern. In diesem Buchauszug erfahren Sie, wie Sie PDF integrieren, die Präsentation der Berichte von Visual FoxPro verbessern und es den Anwendern ermöglichen, Daten im PDF-Format aus einer Visual FoxPro-Anwendung auszugeben und zu versenden.

## **(06-27) Voransicht des Berichts zur Laufzeit Craig Berntson 17 Seiten**

Die Voransicht eines Berichts ist vielleicht die Funktionalität, die Anwender am häufigsten einsetzen und Crystal Reports bietet Ihrer Anwendung hervorragende Vorschaumöglichkeiten. In diesem Buchauszug zeigen wir Ihnen, wie die Berichtsvorschau in Crystal Reports funktioniert.

## **Frameworks, Werkzeuge und Tools (07)**

### Î **ZIP-Bibliothek als dFPUG-Memberware kostenlos für Mitglieder verfügbar!**

### **(07-19) ZIP-Dateien mit VFP erstellen – die dFPUG.fll Venelina Jordanova, Uwe Habermann 10 Seiten**

Im Portal-Verzeichnis Memberware stellen wir allen dFPUG-Mitgliedern eine fertige Funktionsbiliothek für das Erstellen von ZIP-Dateien bereit mitsamt Entpack- und Feedback-Funktion und einem kleinen Programmbeispiel mit Thermometer. Die Lizenz gilt für einen Entwickler für die Dauer seiner Mitgliedschaft. Mehr dazu in diesem Artikel der Autoren.

#### **(07-20) Die Toolbox von Visual FoxPro 8.0 Beth Massi 42 Seiten**

Erfahren Sie, wie die Toolbox von Visual FoxPro funktioniert und wie Sie die Toolbox an Ihre Arbeitsweise und Ihre Projekte anpassen können. Ein weiterer umfangreicher Artikel von Beth Massi zu den unterschätzten neuen Werkzeugen Toolbox und Taskpane.

## **(07-21) Erstellen Sie schnell und einfach Datenbankapplikationen mit Visual Extend Andrew Ross McNeill 11 Seiten**

In der bekannten FoxPro-Fachzeitschrift FoxPro Advisor rezensierte Andrew Ross McNeill das Framework Visual Extend und stellt es in kompakter Form vor. Das mussten wir natürlich unbedingt abdrucken…

# **Dokumentation, Test und Installation (08)**

Es liegen zu dieser Rubrik in dieser Ausgabe keine Artikel vor.

## **Softwareentwicklung Allgemein (09)**

Es liegen zu dieser Rubrik in dieser Ausgabe keine Artikel vor.

## **Ausbildung und Fortbildung (10)**

Es liegen zu dieser Rubrik in dieser Ausgabe keine Artikel vor.

# **Allgemeine Rubriken (11)**

In dieser Ausgabe der Loseblattsammlung gibt es Artikel zu folgenden allgemeinen Rubriken:

# **Tipps & Tricks (11-01)**

Es liegen zu dieser Rubrik in dieser Ausgabe keine Artikel vor.

## **Rezensionen (11-02)**

## **(11-02-25) Rezension Build Your Own Framework with Visual FoxPro Ken Chazotte, Überarbeitet von Joe Hohnston 1 Seite**

Weiterhin erstellen viele Entwickler ihr Framework gerne selbst. Als Starthilfe gibt es zu diesem Thema einen weiteren Buchtitel von Hentzenwerke, der die Erstellung eines einfachen Frameworks Schritt für Schritt dokumentiert.

## **(11-02-26) Rezension Deploying Visual FoxPro Solutions Rick Schummer, Rico Borup und Jacci Adams 2 Seiten**

Der neueste Buchtitel von Hentzenwerke behandelt umfassend und gründlich das wichtige Thema Installation von Anwendungen. Ein wirklich gelungener Titel, der viele Fragen im Bereich Auslieferung der erstellten Applikationen fundiert beantwortet und klärt.

## **(11-02-27) RezensionVisual Extend Handbuch Uwe Habermann, Venelina Jordanova 1 Seite**

Das deutsche Handbuch zu Visual Extend gibt es mittlerweile auch in gedruckter Fassung und kann bei der dFPUG bestellt werden. Hier eine kurze Beschreibung der wesentlichen Features.

## **Personalia (11-03)**

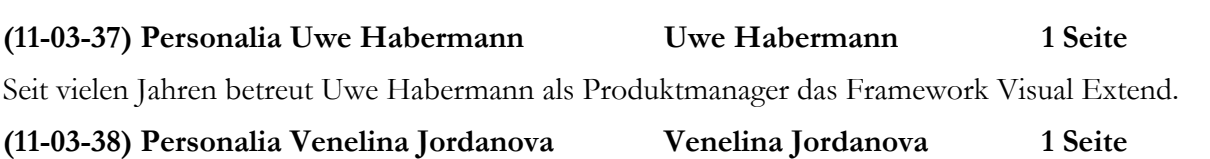

Unterstützt wird er dabei von Venelina. Zusammen haben beide die dFPUG.FLL erstellt, welche als erstes Memberware-Produkt erstellt – siehe entsprechenden Artikel in dieser Ausgabe.

# **(11-03-39) Personalia Mike Feltman Mike Feltman 1 Seite**

Mike Feltman ist Geschäftsführer und Chefentwickler bei F1 Technologies (früher Neon Software) und Herausgeber des bekannten Frameworks FoxExpress. Viele werden Ihn und seine Frau von der Frankfurter Entwicklerkonferenz kennen, hier weitere Details zu ihm.

## **(11-03-40) Personalia Jochen Kirstätter Jochen Kirstätter 1 Seite**

Nicht nur unter Linux sondern auch im Bereich Active FoxPro Pages ist Jochen Kirstätter unterwegs. Und seit kurzem ist er auch dFPUG-Regionalleiter in Speyer.

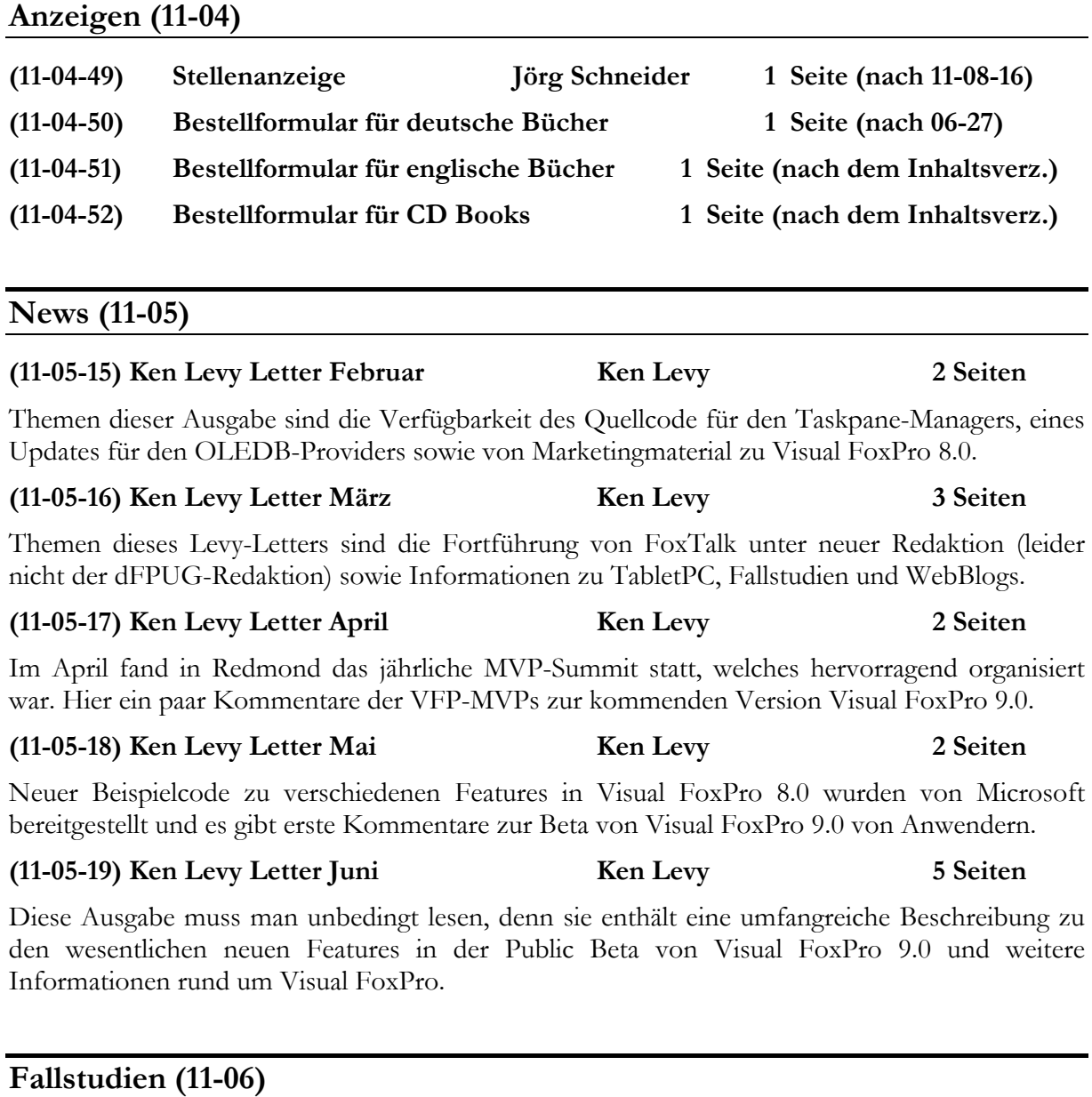

## **(11-06-44) Fallstudie Messdiener Ulrich Hoppe 2 Seiten**

Mit Active FoxPro Pages (AFP) wurde von Ulrich Hoppe eine Resourcenplanung erstellt. Lesen Sie mehr über sein Praxisbeispiel zur Einsatzplanung von Messdienern in einer Gemeinde.

# **Resource Guide (11-07)**

Es liegen zu dieser allgemeinen Rubrik in dieser Ausgabe keine Artikel vor.

## **Schulungskalender (11-08)**

## **(11-08-15) Visual Extend Workshop Uwe Habermann 2 Seiten**

Ein weiterer Tagesworkshop zu Visual Extend dient dem Einstieg in die schnelle Entwicklung von Anwendungen mit dem RAD-Framework Visual Extend 8.0.

### **(11-08-16) Visual Extend Anwendertreffen Rainer Becker 3 Seiten**

Sehr preiswert und gleichzeitig sehr umfangreich ist das erste große VFX-Anwendertreffen in Frankfurt am Main. Hier eine Themenübersicht.

### **(11-08-17) SQL Server Basis-Workshop TMN Systemberatung 2 Seiten**

Die TMN-Systemberatung bietet einen Workshop zum Thema SQL-Server an mit einem optionalen Zusatztag für VFP-Entwickler.

## **Veranstaltungskalender (11-09)**

### **(11-09-24) Regionaltreffen Wien Erich Todt 2 Seiten**

Zum Jahresanfang wurde das Regionaltreffen Wien erneut eröffnet. Hier nun die erste Planung für weitere Veranstaltungen im Jahr 2004 unter der neuen Leitung von Erich Todt.

### **(11-09-25) Regionalleitertreffen Frankfurt Rainer Becker 1 Seite**

Die dFPUG-Regionalleiter treffen sich in Frankfurt/Main zwecks Sammlung von Ideen für die Verbesserung des Angebots der dFPUG sowie des Marketing für Visual FoxPro.

### **(11-09-26) Veranstaltungskalender 2004 1 Seite**

Eine Übersicht über internationale Veranstaltungen rund um Visual FoxPro.

## **Beilagen**

Dieser Aussendung von FoxX Professional liegen folgende Beilagen bei:

- Ausgabe März/April 2004 der Fachzeitschrift "Component Developer"
- Ausgabe Mai/Juni 2004 der Fachzeitschrift "Component Developer"
- Begleit-CD mit Betaversion von Visual FoxPro 9.0 und weiteren Dateien

#### **Impressum**

#### **Herausgeber**

ISYS Softwareentwicklungs- und Verlagsgesellschaft mbH Frankfurter Straße 21b, D-61476 Kronberg, Deutschland

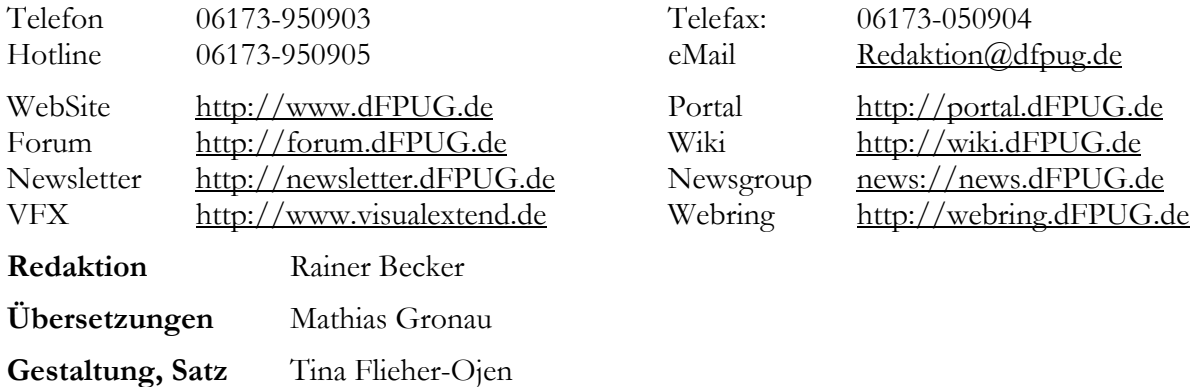

#### **Copyright**

*Copyright 2004 by dFPUG c/o ISYS GmbH. Alle Rechte vorbehalten. Für die namentlich gekennzeichneten Beiträge übernimmt der Herausgeber nur die presserechtliche Verantwortung. Microsoft, Windows, FoxPro und Visual FoxPro sind registrierte Warenzeichen der Microsoft Corporation in den USA und anderen Ländern. Andere in der Loseblattsammlung vorkommenden Produkt- und Firmennamen können Warenzeichen der jeweiligen Eigentümer sein.* 

**ISSN** 0946-8307

#### **Übersicht eMail-Adressen/Verteilerlisten der dFPUG**

Die wichtigsten eMail-Adressen der dFPUG in einer Übersicht:

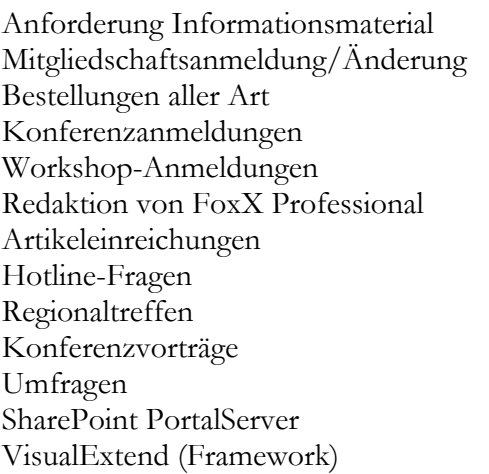

 $mail to:$ interessenten@dfpug.de  $mailto:mitelieder@dfpue.de$  $mail to: bestelling en @dfpug.de$  $mailto:konferenz@dfpug.de$ mailto:workshops@dfpug.de  $mailto: redaktion@dfpug.de$  $mailto:artikel@dfpug.de$ mailto:hotline@dfpug.de mailto:regionaltreffen@dfpug.de  $mailto: sessions@dfpug.de$ mailto:umfragen@dfpug.de mailto:sharepoint@dfpug.de mailto:visualextend@dfpug.de